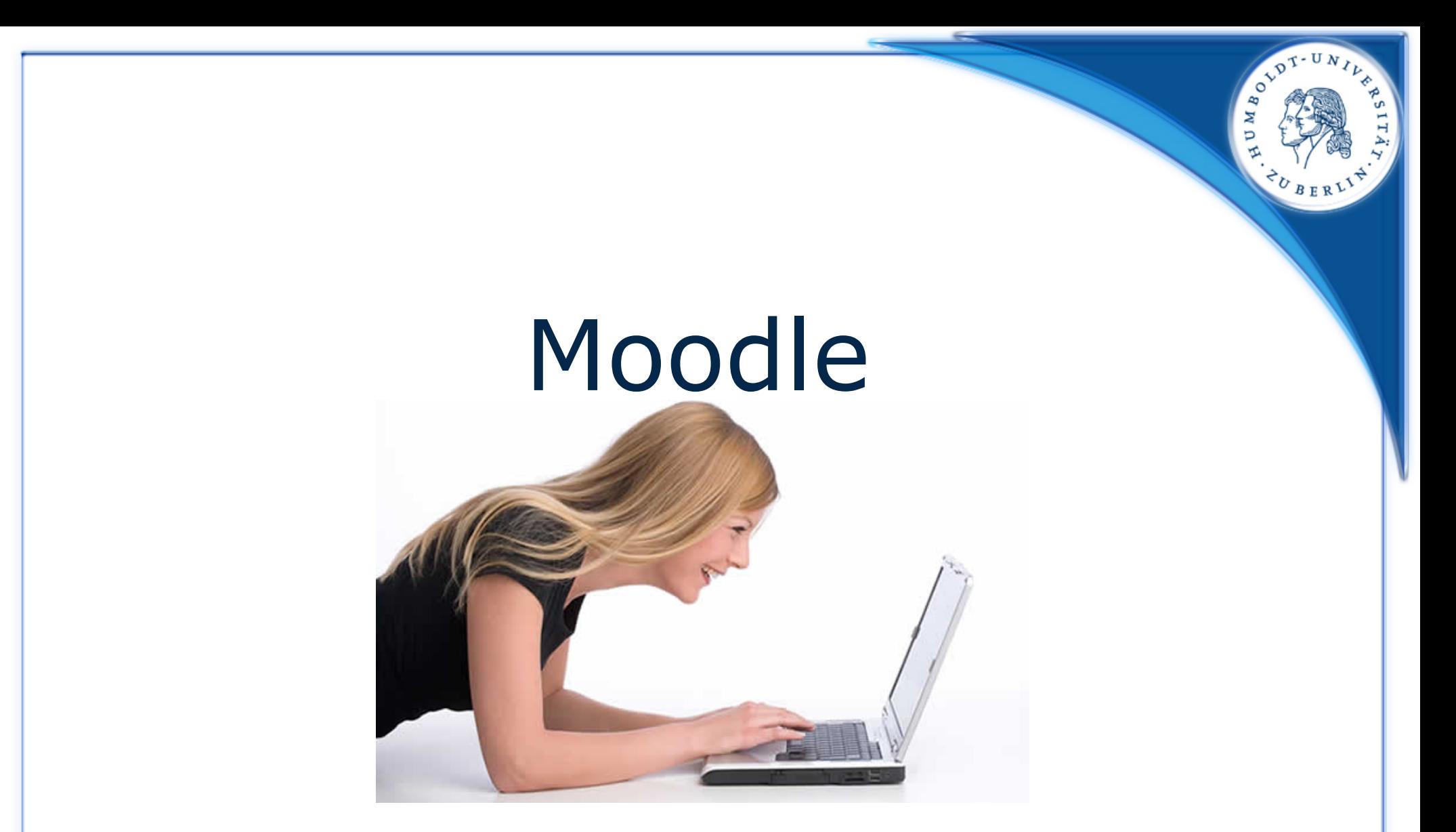

*"Jedesmal, wenn du alle Antworten gelernt hast, wechseln sie alle Fragen."*

(Oliver Otis Howard (1830-1909), 1867 amerik. Gründer d. Howard University, Washington D.C., entnommen von zitate.de/kategorie/Lernen/)

# Moodle Übersicht

- **1. Was ist Moodle?**
- **2. Zentrale Fragestellung**
- **3. Herangehensweise**
- **4. Sicht der Lehrenden**
- **5. Sicht der Lernenden**
- **6. Sicht der Betreuer**
- **7. Datenschutz und Technik**
- **8. Fazit**

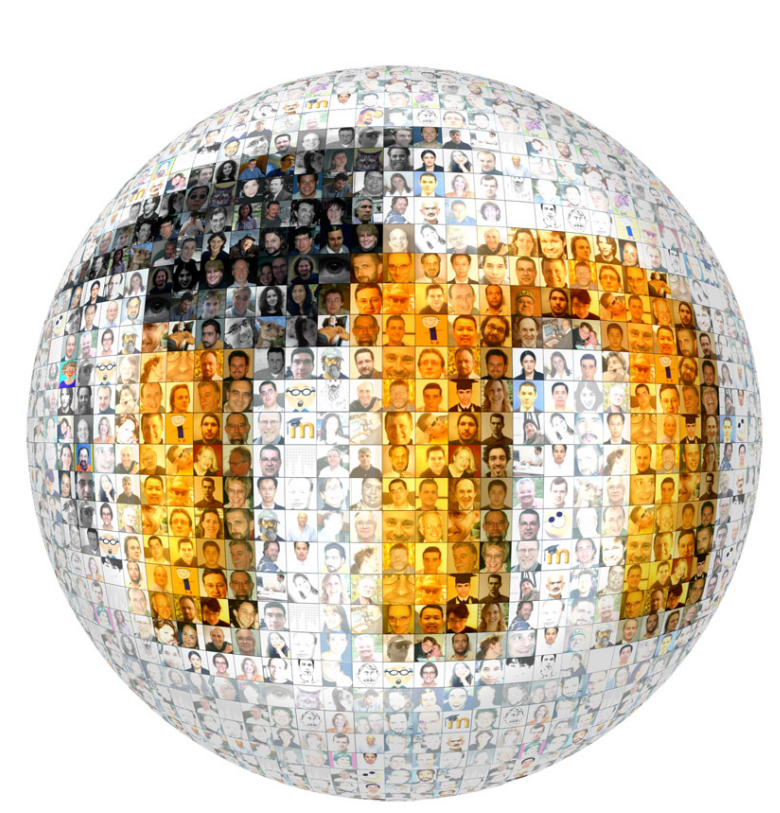

**Abb.1: Individuelle Partizipation um Mehrwerte zu schaffen**

### Moodle Was ist Moodle?

- **Wortbedeutung (Cole und Foster, 2007, S. IX):**
	- Akronym
		- **M**odular **O**bject-**O**riented **D**ynamic **L**earning **E**nvironment
		- Aufteilung in viele Baugruppen (Aktivitäten, Kurse)
		- Veränderbare, untereinander kommunizierende Artefakte (Kursteilnehmer, Wikis)
		- Flexibler Umgang mit Inhalten (Podcasts mit Newsfeeds, Bewertungssysteme)
		- Fokus auf Lehren und Lernen
		- Zusammenstellung in einem Portal
	- Auch als Verb
		- "to moodle" "gedankenverloren herumbasteln"
		- Oft in Verbindung mit Erkenntnissen und Kreativität

**Abb.2: Moodle-Logo**

polle

### Moodle Was ist Moodle?

### ● **Entstehung (Cole und Foster, 2007, S. IX):**

- Entwickler: Martin Dougiamas, Australien
- Hochschulabschlüsse in Pädagogik und Informatik
- Arbeit mit anderem Course Management System
- **Frustration bei der Arbeit**
- Elementare Erkenntnis: System erstellt von Technikern, nicht von Pädagogen
- Entwicklung eines neuen CMS aus pädagogischem Prozess, statt aus technischem
- Inzwischen:
	- Moodle als Vollzeitarbeitsstelle
	- Internationale Open Source Community

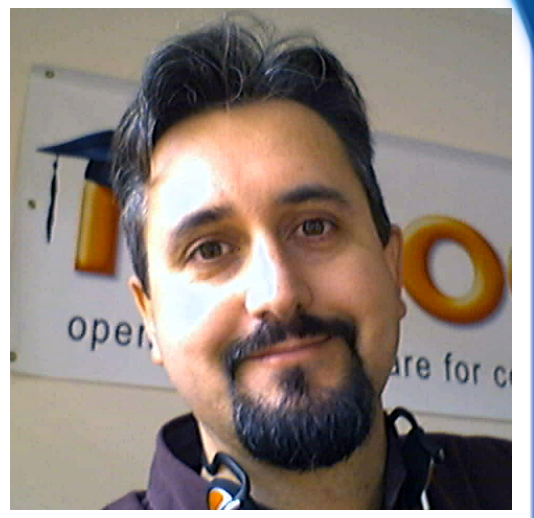

**Abb.3: Martin Dougiamas**

# Moodle Zentrale Fragestellung

- **Wie ist der Usability-Aspekt von Moodle einzuschätzen?**
	- Der entscheidende Faktor für die Bewertung des Systems
	- Zerfall in Unterfragen:
		- Was ist Usability?

– ...

- Welche aktiven Nutzergruppen gibt es?
- Was sind Stärken und Schwächen des Systems?
- Wie wird das System genutzt?
- Woran liegen die Ungereimtheiten im System?
- In welchem Verhältnis fokussiert das System auf die verschiedenen Nutzer?

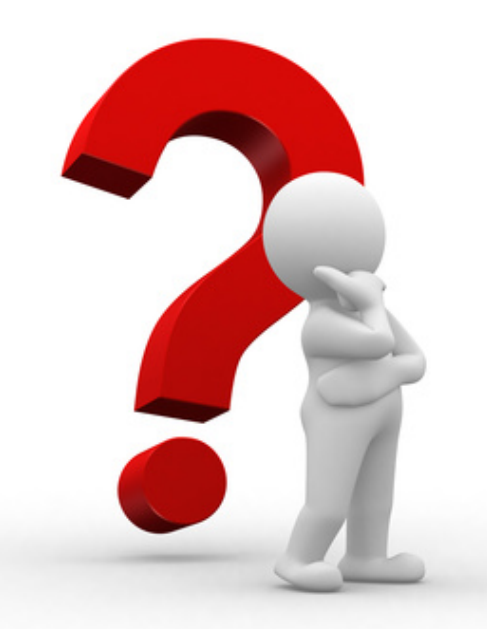

**Abb.4: Fragen über Fragen**

# Moodle Zentrale Fragestellung

### **Definition Usability**

• (Nielson und Loranger, 2006, S. XVI) :

"**Usability ist ein Qualitätsmerkmal**, wie **einfach** etwas **zu benutzen** ist. Es geht genauer gesagt darum, **wie schnell** Menschen die Benutzung eines Gegenstandes **erlernen** können, **wie effizient** sie während seiner Benutzung sind, **wie leicht** sie sich diese **merken** können, wie **fehleranfällig** der Gegenstand ist und **wie er** den **Nutzern gefällt**. Wenn die Nutzer einen Gegenstand weder nutzen möchten noch können, bräuchte er eigentlich gar nicht zu existieren."

- ISO EN ISO 9241-110 (aus Obendorf, 2009, S.85)
	- Innere Qualität: "effectiveness, efficiency and satisfaction"
		- Effektivität: "accuracy and completeness"
		- Effizienz: "recources expended"
		- Zufriedenheit: "comfort and acceptability"
	- Äußere Qualität (Softwarequalität): "Suitability for the task", "Conformity with users expectations", "Self descriptiveness", "Controllability", "Error tolerance", "Suitability for Learning", "Suitability for Individualization"

### Moodle Herangehensweise

- **Untersuchung am Beispiel des Instituts für Bibliotheks- und Informationswissenschaft (folgend IBI)**
- **Einteilung Nutzer in aktiv-produktive Nutzergruppen**
	- Lehrende primär Distributoren
	- Lernende primär Rezipienten
	- Betreuer Schnittstelle zum System
	- Keine Administratoren nur externes, passives Systemverhalten
- **Orientierung an angepasstem Software-Usability-Modell von SAP (siehe rechts) und Nielson**

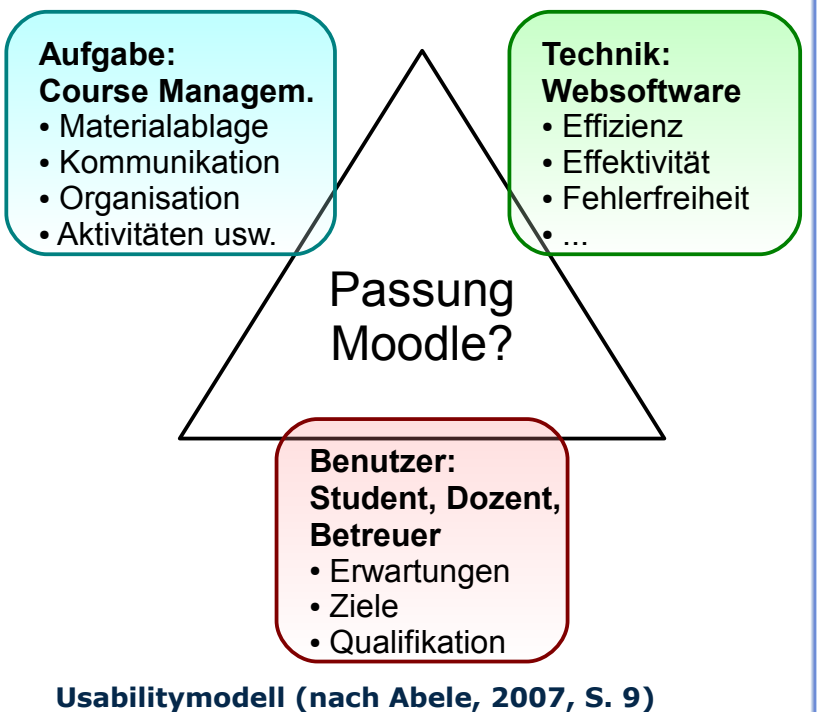

# Moodle Herangehensweise

- **Methoden:**
	- Lehrende
		- Eigener Erfahrungsbericht
		- Auswertung Fremdumfrage unter Mitarbeitern des IBI
	- Lernende
		- Umfrage im eigenen Kurs
		- Auswertung Fremdumfrage unter Studierenden des IBI
	- **Betreuer** 
		- Interview mit Matti Stöhr
		- Fast kompletter Erfahrungshorizont im Feld HU/Moodle

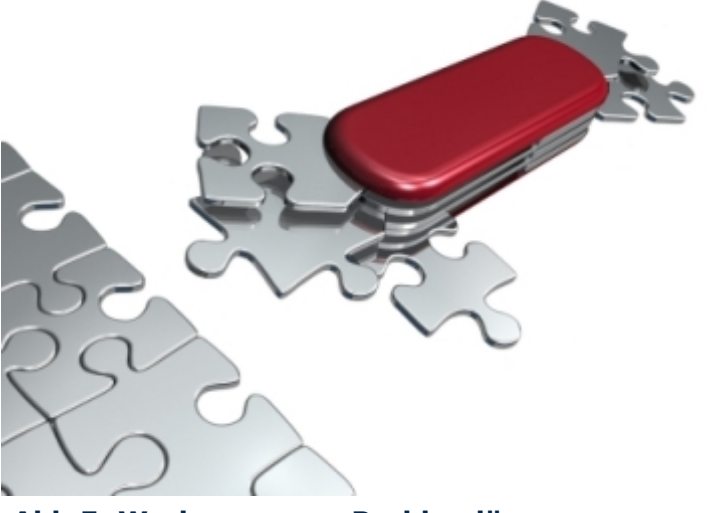

**Abb.5: Werkzeuge zur Problemlösung**

### ● **Genereller Verwaltungsprozess (MLZ, 2008b):**

- Semester 0, keine Basis
- Vorbereitungsphase Kursbestellung / Kurserstellung
- Kurseinstellungen / Materialanfüllung
- Lehrzeit Kursaktualisierung
- Semesterende Evaluation
- Semester 1, archivierter Kurs 0 als Basis
- Vorbereitungsphase Kursbestellung mit Klonvorgang
- Auswertung Evaluation / Optimierung
- Materialanfüllung

● ...

### ● **Kursverwaltung (MLZ, 2008b):**

- 4 Bereiche:
	- Header: Globale Funktionalitäten
		- Breadcrumbs zur Orientierung
		- Bearbeitung des aktuellen Bereiches
	- Links: Kursübersicht
		- Personen
		- **Aktivitäten**
		- Administration
	- Mitte: Karteikärtchen
		- Flexibles Gestaltungskonzept
		- Unterteilung der Inhalte
		- Bearbeitung der Kärtchen durch WYSIWYG-Editor (aber auch HTML-Code)
		- Anhängen von Aktivitäten an die Kärtchen
	- Rechts: Neuigkeiten und Aktuelles

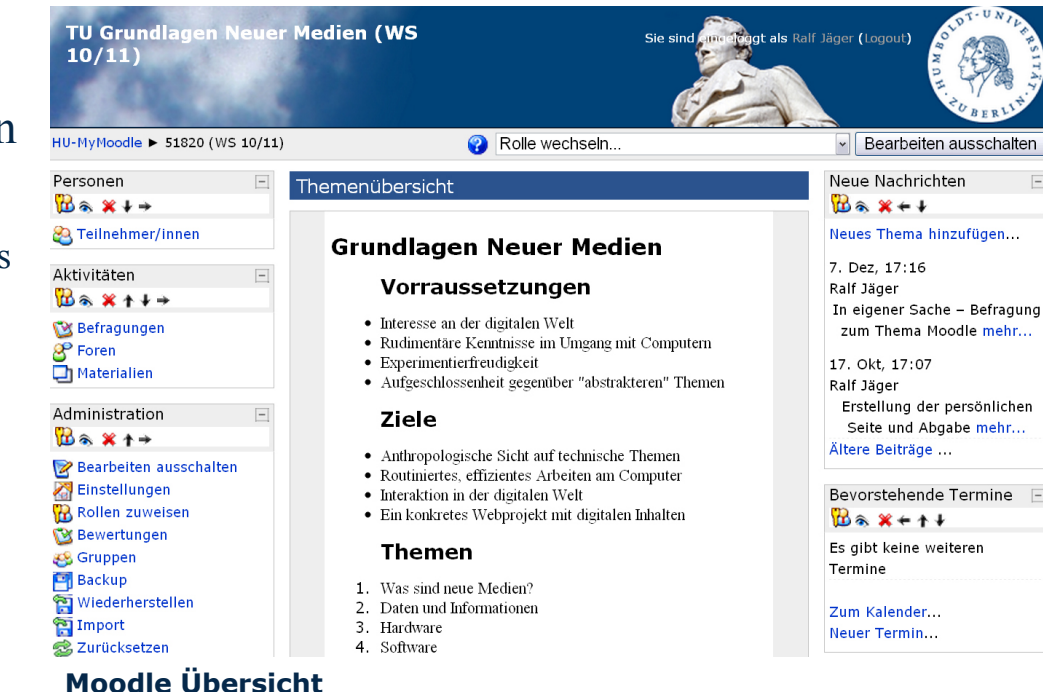

OVDT-UNIV

A) ≿ Ь

℅

- **Usability:**
	- Persönlich:
		- Sehr leicht erlernbar (anderen Web-Anwendungen sehr ähnlich, klare Symbolik und deutlich abgetrennte Bereiche)
		- Gute Effizienz (durch Editor schnell brauchbare Kurslayouts, leichte Verknüpfung der Materialien), Verwaltung manchmal umständlich
		- Geringe Fehleranfälligkeit (meist durch Verantwortlichen selbst induziert)
		- Intuitives Wohlgefallen:
			- Gute Möglichkeiten zur Optimierung der Kursstruktur
			- In den meisten Fällen gleichbleibende Übersicht
			- Integrierte Hilfssysteme
			- Extrem Skalierbar (z.B. Nutzungstiefe)

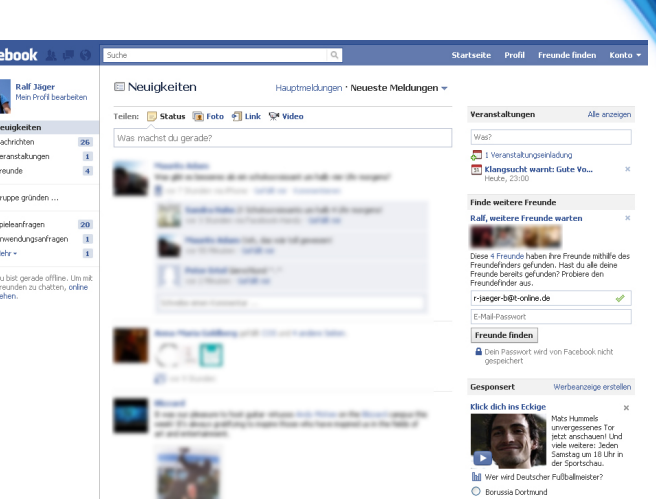

#### **Ähnliche Webanwendung: Facebook**

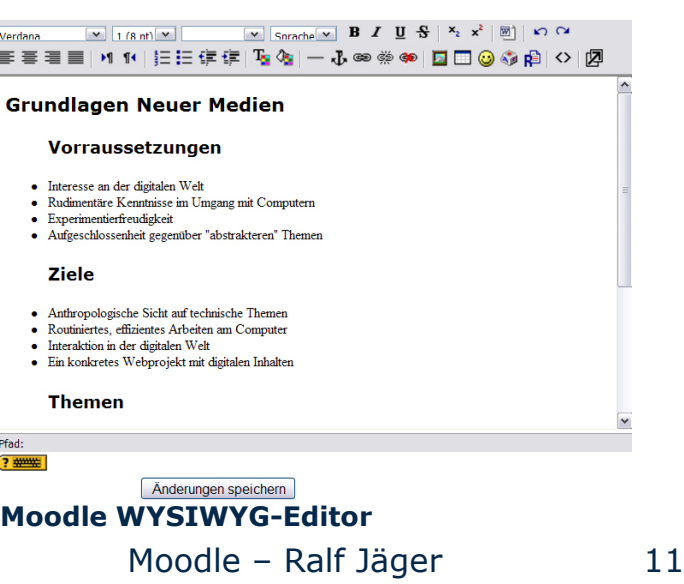

### ● **Usability:**

- IBI (Werner und Stöhr, 2010, S.2):
	- Allgemein:
		- Teilnahme an Umfrage: 15 von 16 Dozenten
		- Moodle intensiv genutzt
		- Struktur und Bedienung als gut bewertet
	- Etablierte Aktivitäten:
		- Einstellung von Material
		- Einsendung von Aufgaben
		- Kommunikation über Foren
		- Abstimmungen, Terminvereinbarungen u.ä.
		- Teilweise Wikis und Umfragen
	- Wenig genutzte Aktivitäten:
		- Selbstlernangebote / Lerntagebücher
		- **Datenbanken**
		- Onlinetests

7. Welche der nachfolgend aufgeführten Aktivitäten in Moodle nutzen Sie wie häufig?

(Bitte wählen Sie "N/A", wenn Sie keine Angaben machen möchten oder können!)

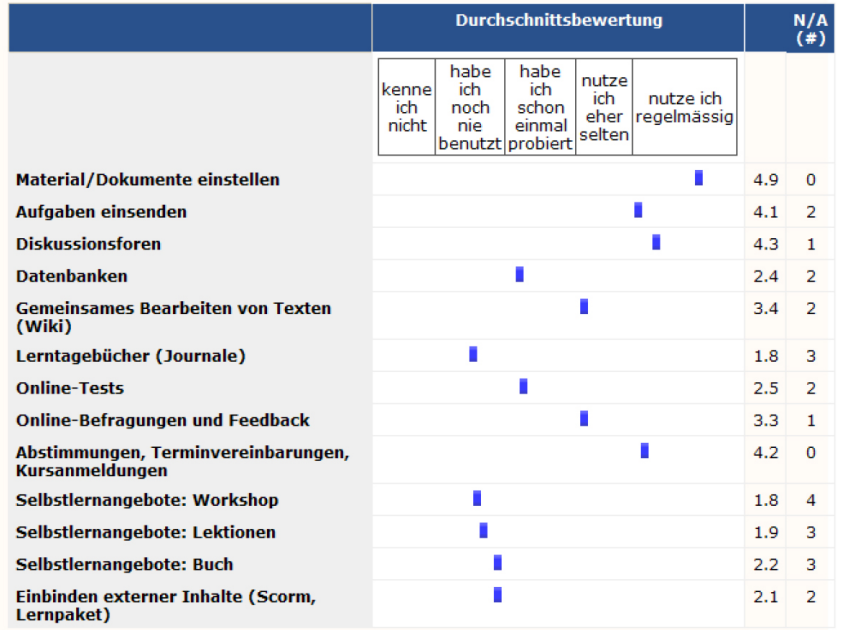

#### **Ausschnitt der Dozenten-Befragung (Werner und Stöhr, 2010, S.2)**

### ● **Usability:**

- IBI (Werner und Stöhr, 2010, S.3):
	- Oft benutzte administrative Funktionen:
		- Kurseinstellungen / Rollen zuweisen
		- Dateimanagement
	- Wenig benutzte administrative Funktionen:
		- Backup, Wiederherstellen, Importieren und Zurücksetzen (Kursdaten)
		- Übersichten (Daten zu Aktivitäten)
		- Bewertungen (Daten zu Umfragen)
		- Fragen (Verwaltung von Testfragen, Schnellantworten usw.)
- **Zwischenergebnis: gutes Zeugnis aus Lehrsicht, Systemaufgabe erfüllt**
	- Starke Verbreitung / Gutes Grundniveau
	- Aber: Ein paar Komfortmängel

9. Welche der nachfolgend aufgeführten Administrationsmöglichkeiten in Moodle nutzen Sie wie häufi

tte wählen Sie "N/A", wenn Sie keine Angaben machen möchten oder können l

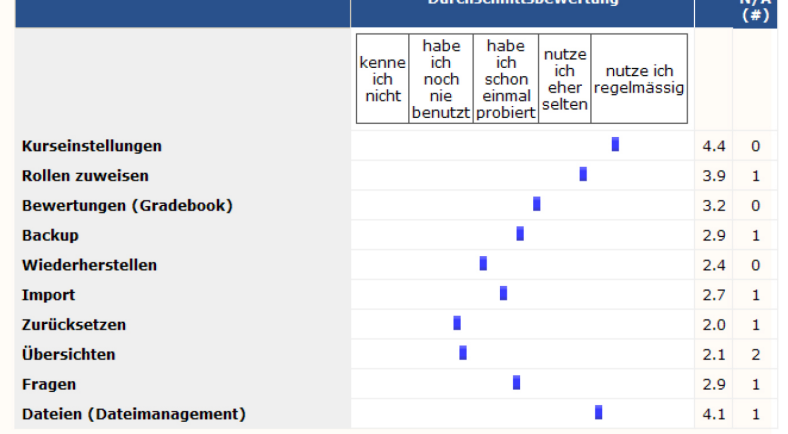

**Ausschnitt der Dozenten-Befragung (Werner und Stöhr, 2010, S.2)**

#### ● **Komfortmängel:**

● z.B.: Dateimanagement (Update ab nächster Version)

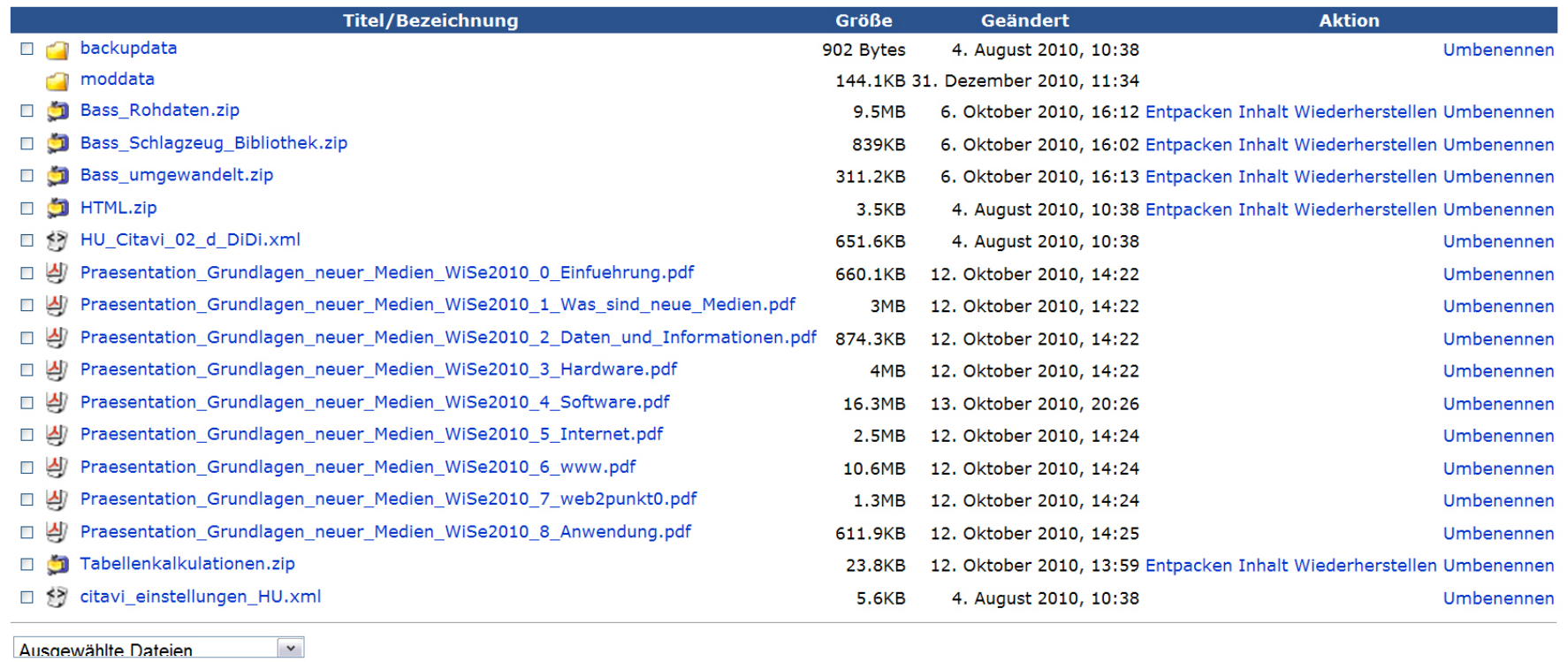

Verzeichnis erstellen

Alle auswählen Nichts auswählen Datei hochladen

#### **Ausschnitt aus Moodle Dateimanagement**

**AND TY** 

b

- **Genereller Verwaltungsprozess (MLZ, 2008a):**
	- Semester  $0$  Immatrikulation / Registrierung
	- Vorbereitungsphase Informationen zu Kursen (z.B. Schlüssel) / Einschreibung / Profil
	- Lehrzeit Regelmäßige Aktivität im Moodle-Kurs
	- Semesterende Evaluation
	- Semester  $1 -$ Umgang bereits geschult in Semester 0
	- Vorbereitungsphase
	- ...
- **Kursverwaltung ähnlich dem Lehrpersonal**

### ● **Usability:**

- Umfrage eigener Kurs (Jäger, 2010):
	- Allgemein:
		- Teilnahme fast  $50\%$  (20 von 42)
		- großteils Erstsemester
		- Gute Selbsteinschätzung bei Kenntnissen "Computer" und "Internet"
		- Mittelmäßige Kenntnisse bei "Web2.0" und "Moodle"
		- Geringe Kenntnisse im Bereich "E-Learning"
		- Gute Voraussetzungen für Usabilityeinschätzung
	- Ergebnisse
		- Im Allgemeinen gute Bewertung des Systems
		- Merkliche Einbußen:
			- Übersichtlichkeit
			- Hilfssystem
			-

#### Nutzerzufriedenheit Moodle

1. Schätzen Sie bitte ihr Vorwissen in den jeweiligen Bereichen ein! (1 = ich kenne mich garnicht aus.  $10 =$  ich habe schon extrem viele Erfahrungen gesammelt)

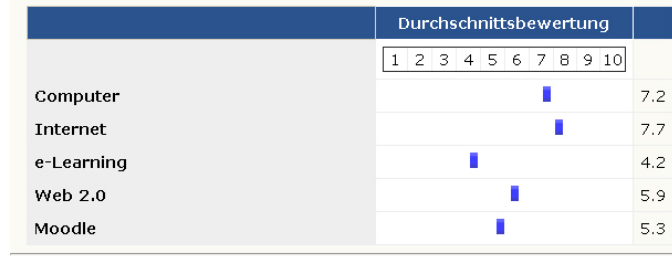

2. Schätzen Sie bitte das Moodle-System in den vorgegebenen Aspekten ein! (1 =  $extrem$  schlecht,  $10 = \text{auBerordentlich}$  gut)

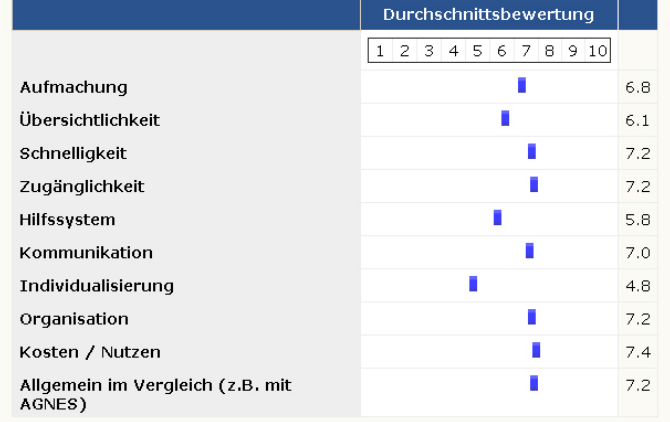

#### – Individualisierung **Ausschnitt Umfrage im eigenen Kurs**

### ● **Usability:**

- Umfrage IBI (Werner und Stöhr, 2010, S.3)
	- Allgemein:
		- Breites Spektrum (Bachelor, Master, Magister, 50/50 bei Fachsemestermarke 4)
		- 80% häufige Nutzung von Moodle (mindestens 1 mal die Woche)
		- Nur 7% mit geringer Nutzung (weniger als 4 mal im Monat)
	- Gute Bewertungen bei der Systemeinschätzung, keine Einbußen
	- Häufige Kursangebote: Aufgaben, Abstimmungen, Materialien
	- Seltene Angebote: Journals, Tests, Wikis
	- Verbesserungswünsche:
		- Podcasts
		- Selbstlernangebote
		- Kollaborative Arbeit
		- Kommunikation unter Kommilitonen
- **Zwischenergebnis: positives Urteil Studierende**

Moodle – Ralf Jäger 17

- **Interview Matti Stöhr (Jäger, 21.12.2010)**
	- Generelles:
		- Angestellt seit 2006 am IBI bei Prof. Dr. Schirmbacher (Leitung des CMS)
		- Zum Vergleich: Ältester Eintrag Moodle-News: Mo, 28. Aug 2006, 09:21
		- Zentrale Tätigkeit: Moodle-Betreuer
		- Ziel: Grundniveau im Umgang mit Moodle
	- Informationen über:
		- Entwicklungsgeschichte Moodle
		- **Supportarbeits**
		- Herausforderungen
		- Nutzbarkeit
		- Perspektiven

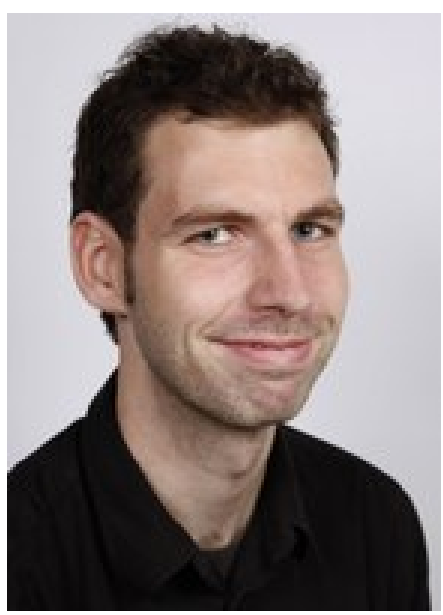

**Abb.6: Interviewpartner Matti Stöhr**

### ● **Entwicklungsgeschichte Moodle**

- Systemstart: wenige "technikaffine Dozenten"
- Anfangs handvoll Kurse am IBI
- Beschluss des Universitätsrats zur einheitl. Nutzung
- IBI: Prof. Dr. Schirmbacher großer Einfluss CMS
- Heute 43+X aktuelle Kurse, insgesamt 543 IBI
- Vergleich: Gesamte Math. Nat. Fak. II 605 Kurse
- Heute eines der größten Moodles Europas (9251 sichtbare Kurse)
- Nicht nur Lehre, sondern Projekte, Verwaltung usw.

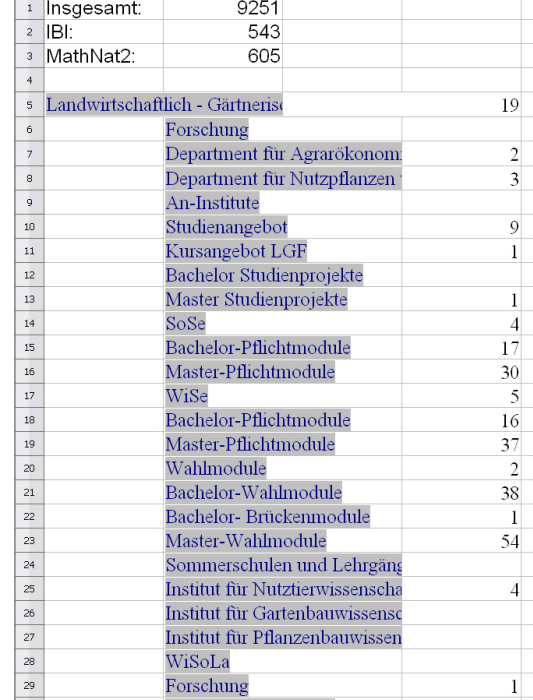

**Sichtbare Moodlekurse in OO Calc aus Moodle (13.02.2011)**

### ● **Supportarbeit**

- Arbeitseinstieg kurz nach Beschluss zur offiziellen Moodlenutzung
- Wandel in der Supportarbeit:
	- Anfangs viele ältere und eingefahrene Professoren,
	- Dadurch mehr Arbeit im Überzeugungssektor und beim elementaren Umgang
	- Einfluss der Betreuer anfangs gering
	- durch zusätzliche Anstrengungen weitere Freiheiten (z.B. Kurserstellung)
	- Anfänglich sehr träge Entwicklung
	- Mit "frischeren" Angestellten immer schneller
	- Später zunehmend:
		- Workhops für Mitarbeiter
		- Support bei der Kurserstellung
		- komplexere Moodle-Aktivitäten

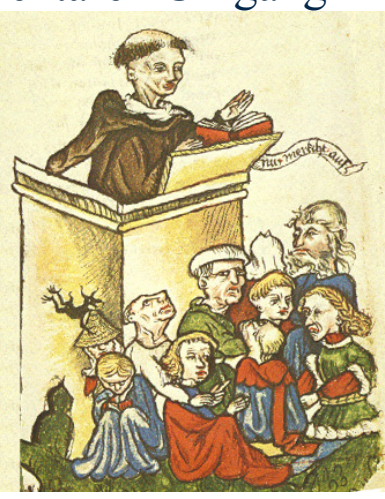

**Abb.7: Antiquierter Vorlesungsstil**

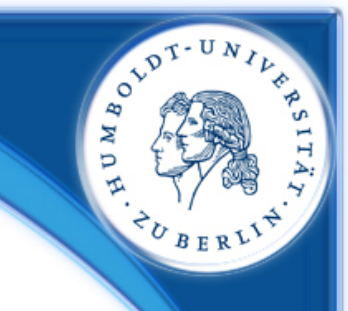

### ● **Herausforderungen**

- Die meisten Probleme mit Moodle nur bedingt mit Systemqualität in Zusammenhang
- Verankerte Probleme im Web2.0-Verhalten der Nutzer:
	- Geduld und Überwindung bei Einarbeitung (andere Dienste bereits vertraut, emotionale Befindlichkeiten, Alleinstellung, Unabhängigkeit)
	- Motivation zur Vertiefung (Dienste mit mehr Komfort/Umfang, z.B. Doodle)
- Probleme durch Lehr- und Lernsituation
	- Partizipation der Studenten (Selbstlernangebote, Workshops, Evaluation etc.)
	- Fehlende Bearbeitungszeit bei Dozenten (Verpflichtungen und Arbeitsdruck)
	- Dozenten mit stark schwankenden didaktischen und pädagogischen Kenntnissen
	- Komplexe Lehrsituationen noch zu wenig ausgelotet (Online-Klausuren)

### ● **Nutzbarkeit**

- Moodle bei Einarbeitung sehr intuitiv, Aufwand eher gering
- Zusammenführendes System innovativer Dienste in neuem Kontext
- Diese Basisdienste in vereinfachter Form
- Dezentrale Betreuung:
	- Keine Wuselei in Innereien des Systems
	- aber geteilte Verantwortung auf Institute
	- individuellerer Support

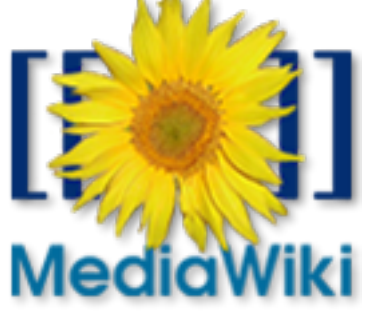

**Abb.8:MediaWiki-Software viel mächtiger als integrierte Variante**

- OpenSource einfache Zusammenarbeit mit anderen Unis
- Viel Automatisierung, viele Anlaufstellen bei Problemen
- Abgeschlossener, sicherer Raum (Urheberrecht, Datenschutz, Didaktik)
- **Zwischenergebnis: Gutes Urteil von Betreuern**

Moodle – Ralf Jäger 22

### ● **Perspektiven**

- Stetiger Prozess: Verbesserung der Kurse = Steigerung des Mehrwerts
- Umstellung auf Moodle 2.0:
	- Testlauf Mitte 2011, Produktivbetrieb ab September 2011 (unter Vorbehalt)
	- Neue Funktionen zur "Meine Kurse"-Individualisierung
	- Intuitivere Bedienung (Dateimanagement)
	- Weiteres unter den [Moodle 2.0 Release Notes](http://docs.moodle.org/en/Moodle_2.0_release_notes)
- Neukonzeption der Lehrumgebung (obligatorische Didaktikkurse)
- Einbettung von Moodle in neue Lehrsituationen
- Social Networking im Moodlesystem, Öffnung der Inhalte nach außen

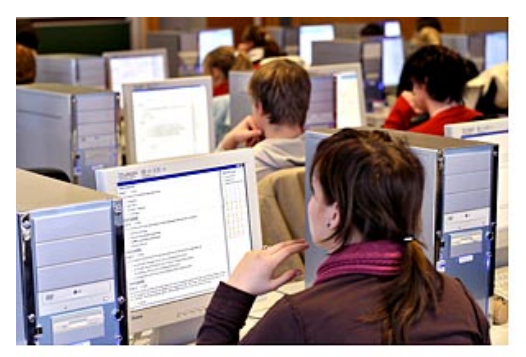

**Abb.9: Onlineklausur (Uni Koblenz Landau)**

# Moodle Datenschutz und Technik

### ● **Datenschutz im Wandel**

- In den Anfangstagen "guerillamäßig"
	- Keine Datenschutzerklärung
	- Ursprünglich Aktivitätsstatistiken für jeden Account im absoluten Detail
	- unfreiwillige Kursübernahmen usw.
- Mehr Professionalisierung und Erfahrung = besseres Feintuning
- Heute in beschränkten Maßen Datensammlung und -ansicht
- Auch zukünftig Thema Öffnung nach außen

#### Befragte/r: - Anonym -Nutzerzufriedenheit Moodle

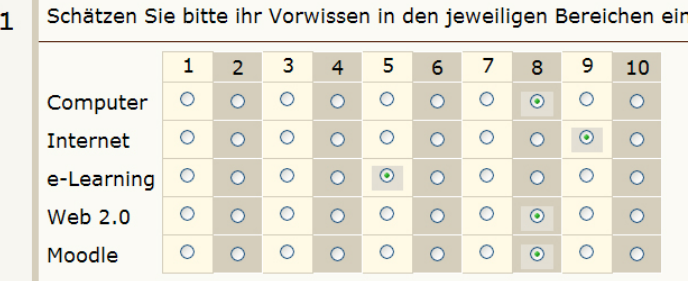

#### **Moodleumfrage mit Anonymisierung**

# Moodle Datenschutz und Technik

#### ● **Datenschutz im Wandel**

• Informationen nur über eigenen Kurs (Optimierungsprozess)

Bewerterübersicht

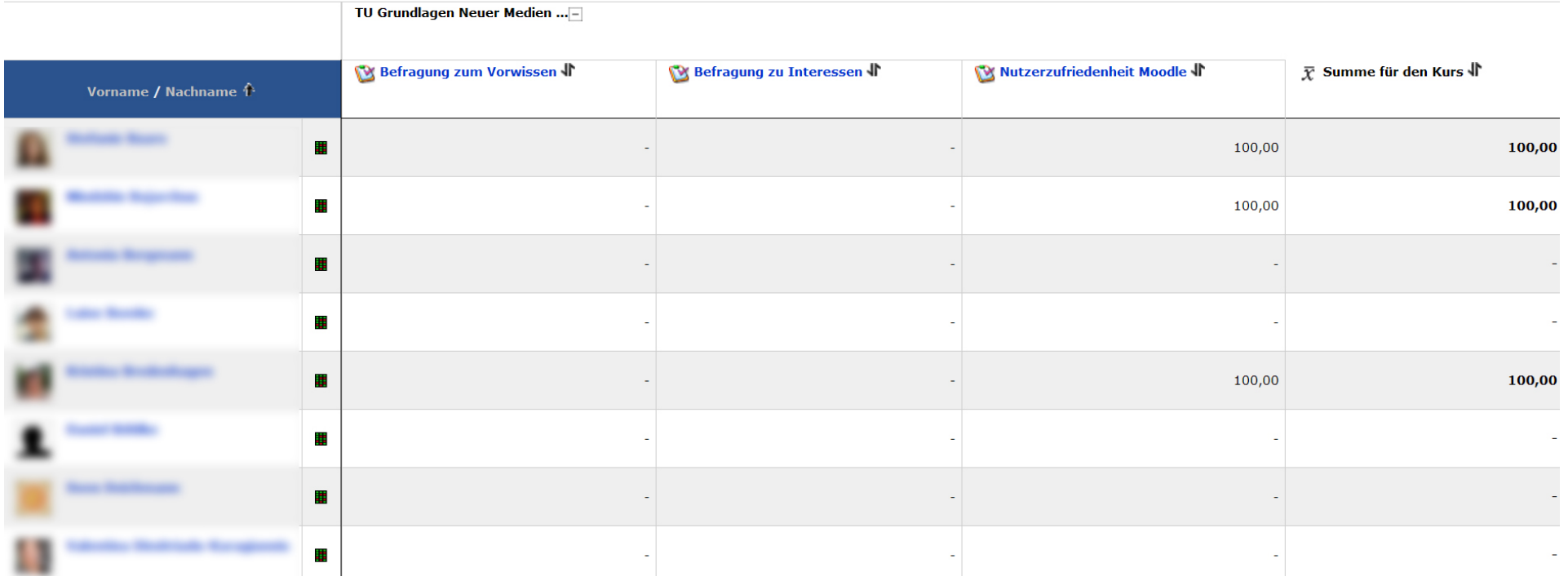

Moodle Moderatorfunktion "Bewertungen" – nur noch eingeschränkte Aktivitätssicht auf eigenen Kurs

# Moodle Datenschutz und Technik

### ● **Weiterentwicklung der Technik**

- Softwareupdates (siehe Moodle 2.0)
- Bessere Server, Hardware allgemein
- Nach Umstellung von Moodle 1.8 auf 1.9 massive Zugriffe auf Server
- Zu große Last teilw. Ausfall von Kursen, da Material nur in Moodle
- WS09/10 Umstellung von Einzelserver auf Servercluster mit Systemspiegelungen – erhöhte Stabilität und Ausfallresistenz
- Kein Einfluss der Fileserver-Havarie am CMS

● **Sicherheit**

- 4 Jahre ohne effektive Angriffe
- Moodle Ralf Jäger 26 • Vor Kurzem unberechtigtes, massives Einschreiben in Kurse über Skript mit Kursschlüsselgenerator

# Moodle Fazit

### ● **Ergebnisse für Usabilityeinschätzung:**

- Moodle als Passung im betrachteten Usabilitymodell
	- Gute Urteile von allen betrachteten Nutzergruppen
	- Ansprüche an Aufgabestellung erfüllt
	- Technische Anforderungen vergleichsweise gut erfüllt
- Auch im Nielson-Modell (einfaches Erlernen, einfache Benutzung usw.)
- **Weitere Beobachtung der Moodleentwicklung**
	- Softwareupdates mit Zusatzfunktionen
	- Veränderungen im Nutzerverhalten
	- Veränderungen in Datenschutz und Sicherheit

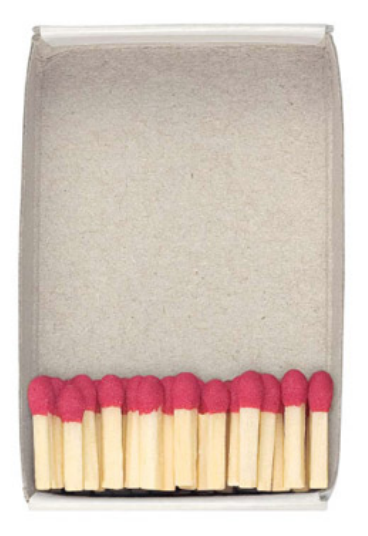

Usability makes the world work better.

**Abb.10: Logo World Usability Day 2006**

### Moodle Literatur

Abele, P. (2007). *Usability Management bei SAP-Projekten. Grundlagen - Vorgehen - Methoden,* Wiesbaden: Vieweg.

Cole, J. und Foster, H. (2007). *Using Moodle,* Content management, Beijing [u.a.]: O'Reilly.

Jäger, R. (21.12.2010). *Interview Moodle mit Matti Stöhr,* Meyerbeer Coffee, Universitätsstr. 2/3a, 10117 Berlin.

- Jäger, R. (2010). *Umfrage Nutzerzufriedenheit Moodle.* URL: http://moodle.hu-berlin.de/mod/questionnaire/view.php?id=519314 [Zuletzt geprüft am 02.01.2011].
- MLZ (2008a). *Moodle-Kurzübersicht für Kursteilnehmer/-innen. http://moodle.hu-berlin.de/.* URL: http://moodle.huberlin.de/file.php/1/einfuehrungen/Kurzeinfuehrung\_Studierende.pdf [Zuletzt geprüft am 02.01.2011].
- MLZ (2008b). *Moodle-Kurzübersicht für Lehrende. http://www.hu-berlin.de/moodle.* URL: http://moodle.huberlin.de/file.php/1/einfuehrungen/Kurzeinfuehrung\_Lehrende.pdf [Zuletzt geprüft am 02.01.2011].

Nielsen, J. und Loranger, H. (2006). *Web Usability. Prioritizing web usability dt.,* München [u.a.]: Addison-Wesley.

Obendorf, H. (2009). *Minimalism. Designing Simplicity.* URL: http://dx.doi.org/10.1007/978-1-84882-371-6.

Werner, G. und Stöhr, M. (Januar 2010). *IBI-Moodle-Umfrage 2009. Ergebnisse und Interpretation:* Humboldt-Universität zu Berlin, Institut für Bibliotheks- und Informationswissenschaft

## Moodle Abbildungen

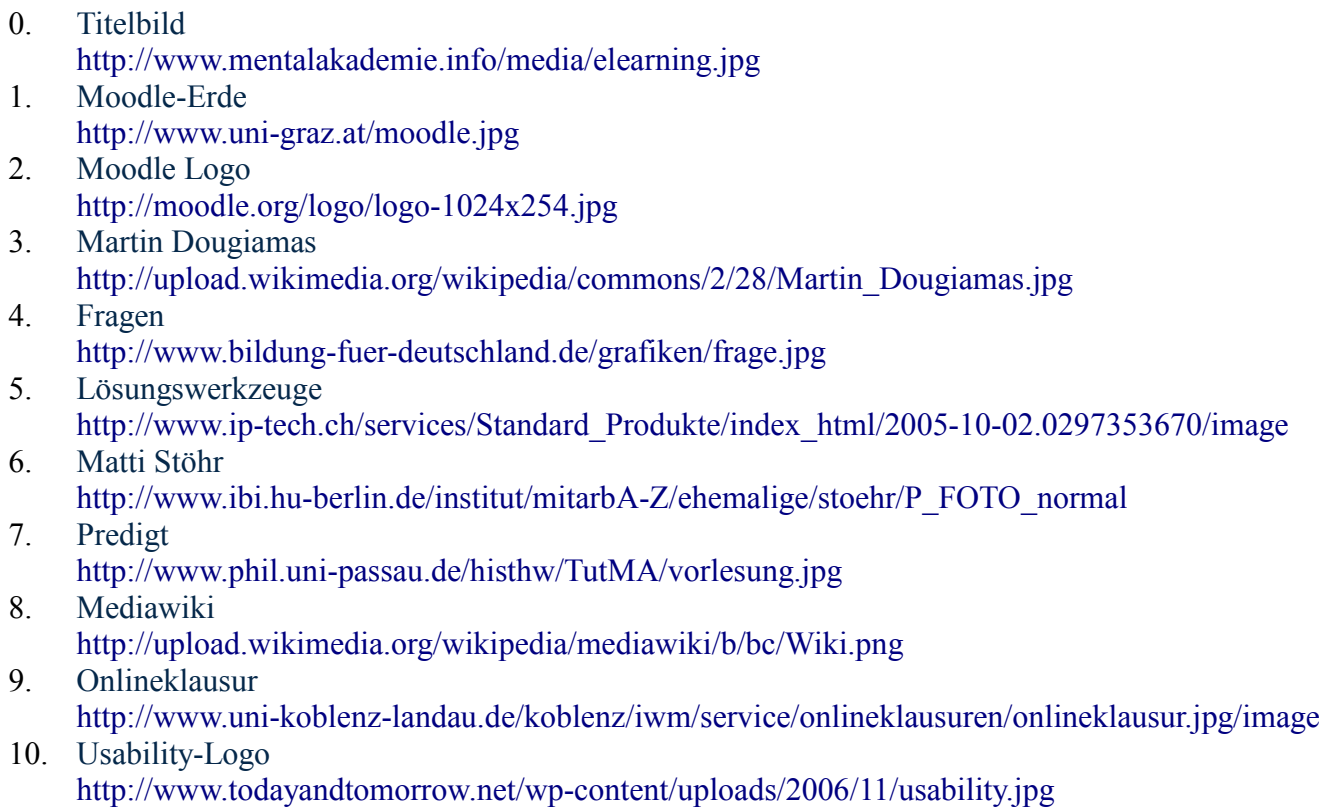

Alle Links zuletzt geprüft am 12.01.2011

D. W. W. W.

BER

 $I_L$